## Package 'extraTrees'

February 19, 2015

Version 1.0.5

Date 2014-12-27

Title Extremely Randomized Trees (ExtraTrees) Method for Classification and Regression

Author Jaak Simm, Ildefons Magrans de Abril

Maintainer Jaak Simm <jaak.simm@gmail.com>

Description Classification and regression based on an ensemble of decision trees. The package also provides extensions of ExtraTrees to multi-task learning and quantile regression. Uses Java implementation of the method.

Depends R (>= 2.7.0), rJava (>= 0.5-0)

Suggests testthat, Matrix

**SystemRequirements** Java  $(>= 1.6)$ 

NeedsCompilation no

License Apache License 2.0

URL <http://github.com/jaak-s/extraTrees>

Repository CRAN Date/Publication 2014-12-27 23:41:04

### R topics documented:

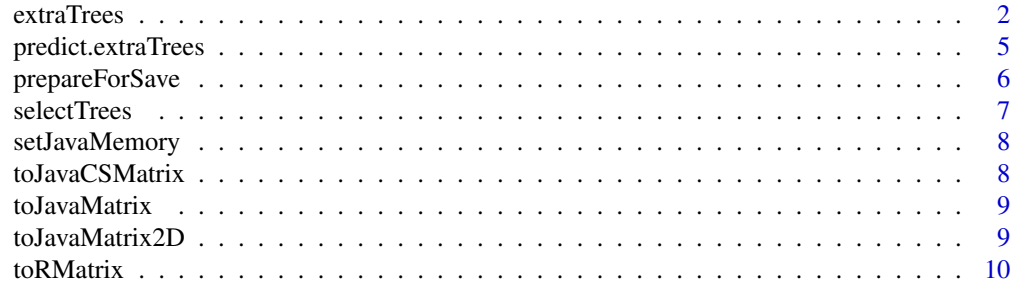

**Index** [11](#page-10-0)

<span id="page-1-0"></span>

#### Description

This function executes ExtraTree building method (implemented in Java).

#### Usage

```
## Default S3 method:
extraTrees(x, y,
             ntree=500,
             mtry = if (!is.null(y) && lis.factor(y))max(floor(ncol(x)/3), 1) else floor(sqrt(ncol(x))),nodesize = if (!is.null(y) && !is.factor(y)) 5 else 1,
             numRandomCuts = 1,
             evenCuts = FALSE,
             numThreads = 1,
             quantile = F,
             weights = NULL,
             subsetSizes = NULL,
             subsetGroups = NULL,
             tasks = NULL,
             probOfTaskCuts = mtry / ncol(x),numRandomTaskCuts = 1,
             na.action = "stop",
             ...)
```
#### Arguments

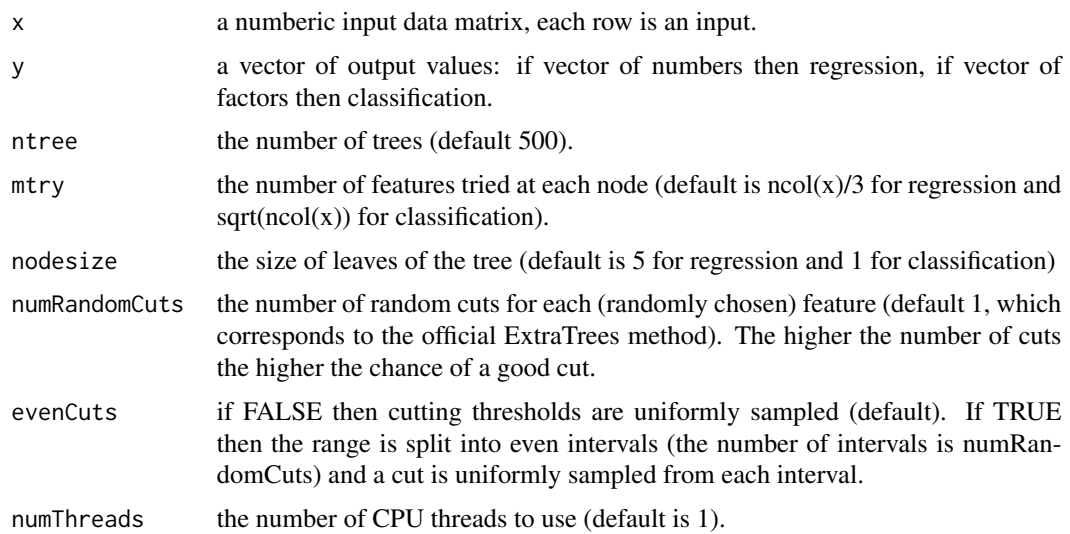

#### <span id="page-2-0"></span>extraTrees 3

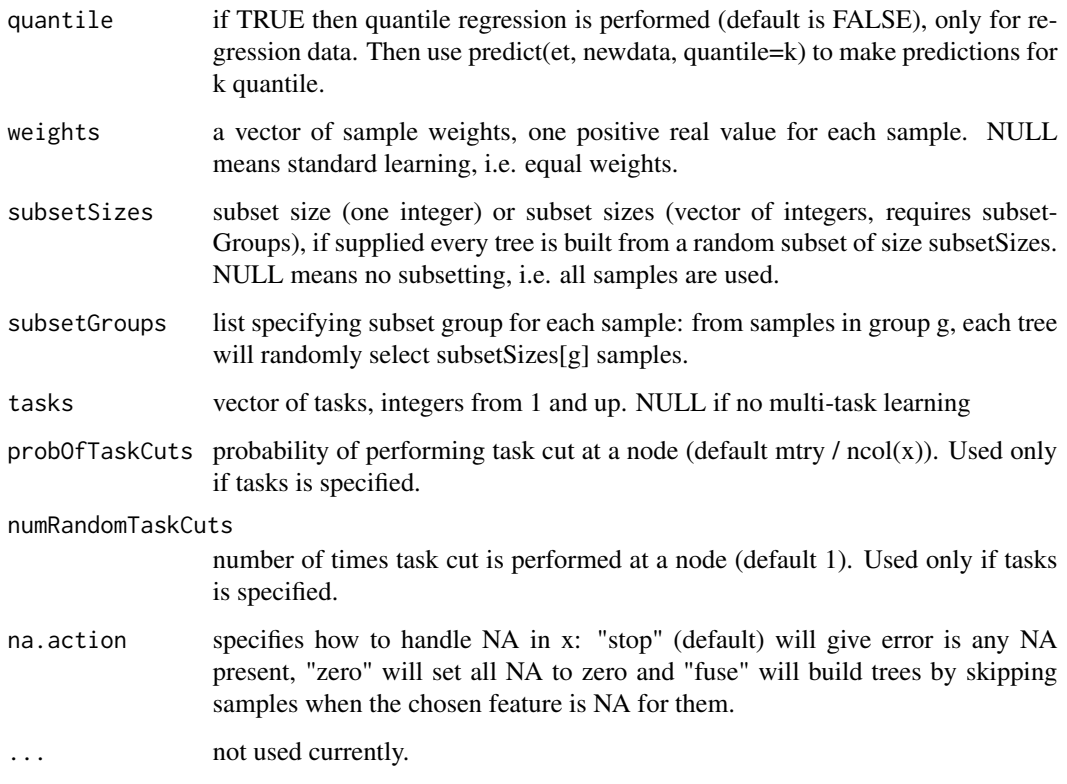

#### Details

For classification ExtraTrees at each node chooses the cut based on minimizing the Gini impurity index and for regression the variance.

For more details see the package vignette, i.e. vignette("extraTrees").

If Java runs out of memory: java.lang.OutOfMemoryError: Java heap space, then (assuming you have free memory) you can increase the heap size by: options ( java.parameters = "-Xmx2g" ) before calling library( "extraTrees" ), where 2g defines 2GB of heap size. Change it as necessary.

#### Value

The trained model from input x and output values y, stored in ExtraTree object.

#### Author(s)

Jaak Simm

#### See Also

[predict.extraTrees](#page-4-1) for predicting and [prepareForSave](#page-5-1) for saving ExtraTrees models to disk.

#### Examples

```
## Regression with ExtraTrees:
n <- 1000 ## number of samples
p \le -5 ## number of dimensions
x <- matrix(runif(n*p), n, p)
y \leftarrow (x[, 1] > 0.5) + 0.8*(x[, 2] > 0.6) + 0.5*(x[, 3] > 0.4) +0.1*runif(nrow(x))
et <- extraTrees(x, y, nodesize=3, mtry=p, numRandomCuts=2)
yhat \leq predict(et, x)
```
#### #######################################

```
## Multi-task regression with ExtraTrees:
n <- 1000 ## number of samples
p \le -5 ## number of dimensions
x \le- matrix(runif(n*p), n, p)
task <- sample(1:10, size=n, replace=TRUE)
## y depends on the task:
y \leftarrow 0.5*(x[,1] > 0.5) + 0.6*(x[,2] > 0.6) + 0.8*(x[cbind(1:n,(task % 2) + 3)] > 0.4)et <- extraTrees(x, y, nodesize=3, mtry=p-1, numRandomCuts=2, tasks=task)
yhat <- predict(et, x, newtasks=task)
```
#### #######################################

```
## Classification with ExtraTrees (with test data)
make.data \leq function(n) {
 p \le -4f <- function(x) (x[,1]>0.5) + (x[,2]>0.6) + (x[,3]>0.4)
 x \le- matrix(runif(n*p), n, p)
 y \leftarrow as.factor(f(x))return(list(x=x, y=y))
}
train <- make.data(800)
test <- make.data(500)
et <- extraTrees(train$x, train$y)
yhat <- predict(et, test$x)
## accuracy
mean(test$y == yhat)
## class probabilities
yprob = predict(et, test$x, probability=TRUE)
head(yprob)
```
#### #######################################

```
## Quantile regression with ExtraTrees (with test data)
make.qdata \leq function(n) {
 p \le -4f <- function(x) (x[,1]>0.5) + 0.8*(x[,2]>0.6) + 0.5*(x[,3]>0.4)
 x \le matrix(runif(n*p), n, p)
 y \leftarrow as.numeric(f(x))return(list(x=x, y=y))
}
train <- make.qdata(400)
test <- make.qdata(200)
```
#### <span id="page-4-0"></span>predict.extraTrees 5

```
## learning extra trees:
et <- extraTrees(train$x, train$y, quantile=TRUE)
## estimate median (0.5 quantile)
yhat0.5 <- predict(et, test$x, quantile = 0.5)
## estimate 0.8 quantile (80%)
yhat0.8 \leq predict(et, test$x, quantile = 0.8)
#######################################
## Weighted regression with ExtraTrees
make.wdata <- function(n) {
 p \le -4f <- function(x) (x[,1]>0.5) + 0.8*(x[,2]>0.6) + 0.5*(x[,3]>0.4)
 x <- matrix(runif(n*p), n, p)
 y \leftarrow as.numeric(f(x))return(list(x=x, y=y))
}
train <- make.wdata(400)
test <- make.wdata(200)
## first half of the samples have weight 1, rest 0.3
weights \leq rep(c(1, 0.3), each = nrow(train$x) / 2)
et <- extraTrees(train$x, train$y, weights = weights, numRandomCuts = 2)
## estimates of the weighted model
yhat <- predict(et, test$x)
```
<span id="page-4-1"></span>predict.extraTrees *Function for making predictions from trained ExtraTree object.*

#### Description

This function makes predictions for regression/classification using the given trained ExtraTree object and provided input matrix (newdata).

#### Usage

```
## S3 method for class 'extraTrees'
predict(object, newdata, quantile=NULL, allValues=F, probability=F, newtasks=NULL, ...)
```
#### Arguments

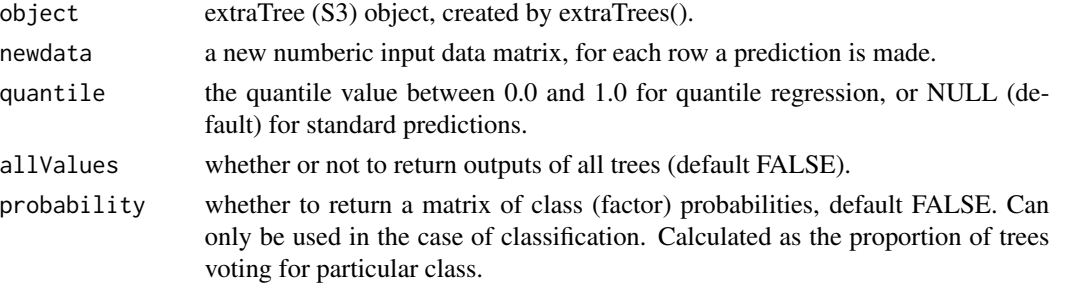

<span id="page-5-0"></span>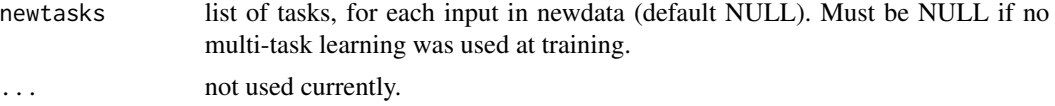

#### Value

The vector of predictions from the ExtraTree et. The length of the vector is equal to the the number of rows in newdata.

#### Author(s)

Jaak Simm

#### Examples

```
## Regression with ExtraTrees:
n <- 1000 ## number of samples
p \le -5 ## number of dimensions
x <- matrix(runif(n*p), n, p)
y \leftarrow (x[,1] \ge 0.5) + 0.8*(x[,2] \ge 0.6) + 0.5*(x[,3] \ge 0.4) + 0.1*runif(nrow(x))et <- extraTrees(x, y, nodesize=3, mtry=p, numRandomCuts=2)
yhat <- predict(et, x)
```
<span id="page-5-1"></span>prepareForSave *Prepares ExtraTrees object for save() function*

#### Description

This function prepares ExtraTrees for saving by serializing the trees in Java VM. It is equivalent to calling .jcache(et\$jobject). Afterwards the object can be saved by save (or automatic R session saving) and will be fully recovered after load.

Note: the object can still be used as usual after prepareForSave.

#### Usage

```
prepareForSave(object)
```
#### **Arguments**

object extraTrees (S3) object, created by extraTrees().

#### Value

Nothing is returned.

#### Author(s)

Jaak Simm

#### <span id="page-6-0"></span>selectTrees 7

#### Examples

```
et <- extraTrees(iris[,1:4], iris$Species)
prepareForSave(et)
## saving to a file
save(et, file="temp.Rdata")
## testing: remove et and load it back from file
rm(list = "et")load("temp.Rdata")
predict(et, iris[,1:4])
```
selectTrees *Makes a sub-ExtraTrees object by keeping only selected trees.*

#### Description

This function creates a sub-ExtraTrees object by keeping only selected trees specified by selection.

#### Usage

selectTrees(object, selection)

#### Arguments

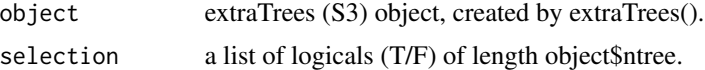

#### Value

A new ExtraTrees (S3) object based on the existing object by keeping only the trees present in the selection.

#### Author(s)

Jaak Simm

#### Examples

```
## Regression with ExtraTrees:
n <- 1000 ## number of samples<br>p <- 5 ## number of dimension
         ## number of dimensions
x <- matrix(runif(n*p), n, p)
y \leftarrow (x[, 1] > 0.5) + 0.8*(x[, 2] > 0.6) + 0.5*(x[, 3] > 0.4) + 0.1*runif(nrow(x))et <- extraTrees(x, y, nodesize=3, mtry=p, numRandomCuts=2, ntree=500)
## random selection of trees:
trees <- sample(c(FALSE, TRUE), replace=TRUE, et$ntree)
et2 <- selectTrees(et, selection=trees)
```
<span id="page-7-0"></span>

#### Description

Function for setting JVM memory, specified in MB. If you get java.lang.OutOfMemoryError you can use this function to increase the memory available to ExtraTrees.

#### Usage

```
setJavaMemory( memoryInMB )
```
#### Arguments

memoryInMB Integer specifying the amount of memory (MB)

#### Author(s)

Jaak Simm

#### Examples

## use 2G memory setJavaMemory(2000)

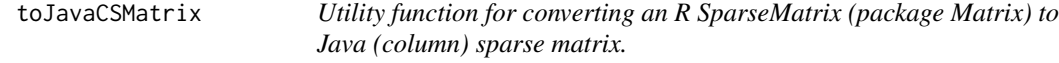

#### Description

Internal function used for converting an R SparseMatrix (package Matrix) to a CSparseMatrix object in Java. CSparseMatrix class is a custom Java class used for storing sparse matrices by the implementation of ExtraTrees in Java.

#### Usage

toJavaCSMatrix( m )

#### Arguments

m matrix of numeric values.

#### Value

reference to Java matrix with the same contents as the input R matrix.

#### <span id="page-8-0"></span>toJavaMatrix 9

#### Author(s)

Jaak Simm

toJavaMatrix *Utility function for converting an R matrix (numeric matrix) to Java matrix.*

#### Description

Internal function used for converting an R matrix to a Matrix object in Java. Matrix class is a custom Java class used for storing matrices by the implementation of ExtraTrees in Java.

#### Usage

toJavaMatrix( m )

#### Arguments

m matrix of numeric values.

#### Value

reference to Java matrix with the same contents as the input R matrix.

#### Author(s)

Jaak Simm

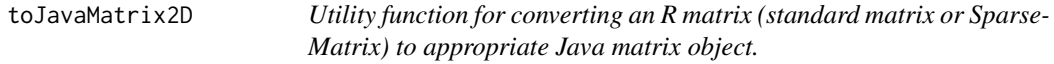

#### Description

Internal function used for converting an R matrix to an appropriate object in Java. It uses toJava-Matrix() and toJavaCSMatrix() underneath and returns a reference to general matrix representation in Java of type Array2D (interface).

#### Usage

toJavaMatrix2D( m )

#### Arguments

m matrix of numeric values.

#### <span id="page-9-0"></span>Value

reference to Java matrix (dense or sparse) with the same contents as the input R matrix.

#### Author(s)

Jaak Simm

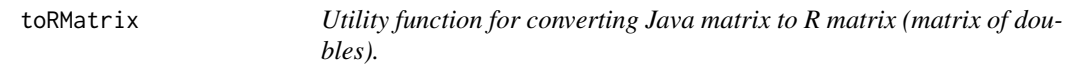

#### Description

Internal function used for converting a Matrix object from Java to an R matrix. Matrix class is a custom Java class used for storing matrices by the implementation of ExtraTrees in Java.

#### Usage

toRMatrix( javam )

#### Arguments

javam Java matrix (Matrix class).

#### Value

R (double) matrix with the same contents as the input.

#### Author(s)

Jaak Simm

# <span id="page-10-0"></span>Index

toRMatrix, [10](#page-9-0)

```
∗Topic java,matrix,conversion
    toJavaCSMatrix, 8
    toJavaMatrix, 9
    toJavaMatrix2D, 9
    toRMatrix, 10
∗Topic
        java.lang.OutOfMemoryError,memory,JVM
    setJavaMemory, 8
∗Topic regression,classification,trees
    extraTrees, 2
    predict.extraTrees, 5
    selectTrees, 7
∗Topic save,load,extraTrees
    prepareForSave, 6
extraTrees, 2
predict.extraTrees, 3, 5
prepareForSave, 3, 6
selectTrees, 7
setJavaMemory, 8
toJavaCSMatrix, 8
toJavaMatrix, 9
toJavaMatrix2D, 9
```